# **L**siagie

 $\equiv$ 

Sistema de Información de Apoyo a la Gestión de la Institución Educativa

#### $8$ **USUARIO**

FLORES SANCHEZ, Jean Ema...

Rol: Director IE

### **INSTITUCIÓN EDUCATIVA** 而 **SAN AGUSTIN** C.M. - Anexo: 1157718-0 Nivel: Secundaria

DRE: 1400 - DRE Lambayeque

UGEL: 140003 - UGEL Lambayeque

AÑO ACADÉMICO 2019

# **Registro del Estudiante**

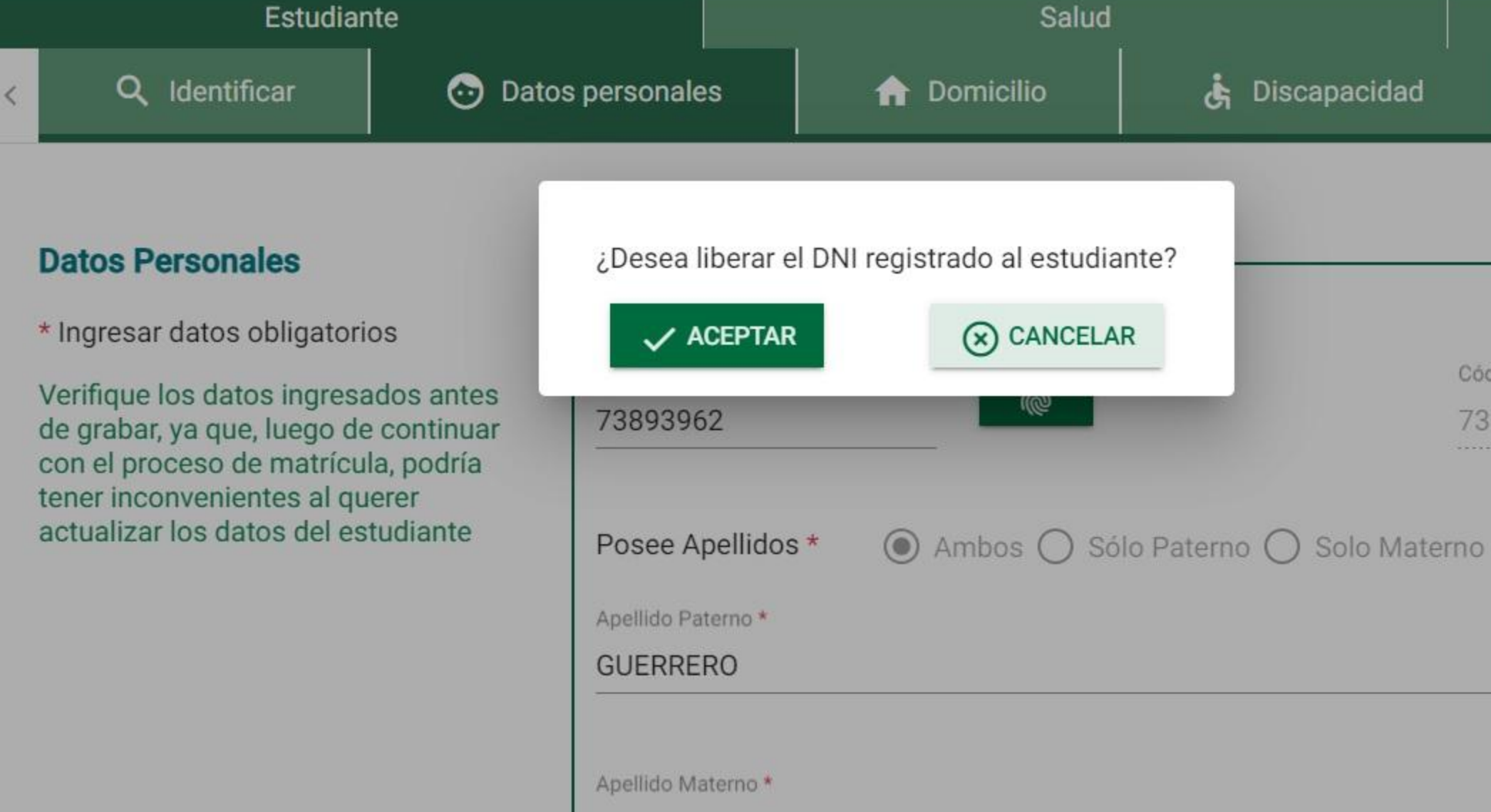

CORTEZ

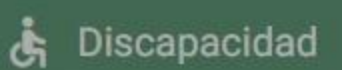

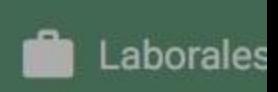

Código del Estudiante \*

73893962

 $8/50$ 

#### **USUARIO**  $\equiv$ FLORES SANCHEZ, Jean Ema... Rol: Director IE **Registro del Estudiante O INSTITUCIÓN EDUCATIVA SAN AGUSTIN** C.M. - Anexo: 1157718-0 Salud Estudiante Nivel: Secundaria DRE: 1400 - DRE Lambayeque Q Identificar க் **Contract Laborales** ⊙ Datos personales **A** Domicilio Discapacidad ≺ UGEL: 140003 - UGEL Lambayeque AÑO ACADÉMICO 2019 **Datos Personales** Información del estudiante \* Ingresar datos obligatorios Los datos no coinciden, no es posible validar el DNI Código del Estudiant Verifique los datos ingresados antes de 73893962  $\times$  CERRAR grabar, ya que, luego de continuar con el proceso de matrícula, podría tener inconvenientes al querer actualizar los datos del estudiante Posee Apellidos \* Ambos O Sólo Paterno O Solo Materno Apellido Paterno \* **GUERRERO** Apellido Materno \* **CORTEZ** Nombres\* **JOSÉ CARLOS**

Institución Educativa

 $8^{\circ}$ 

 $\equiv$ 

 $\langle$ 

Sistema de Información de Siagie Apoyo a la Gestión de la

Es

## $8$  usuario

FLORES SANCHEZ, Jean Ema...

Rol: Director IE

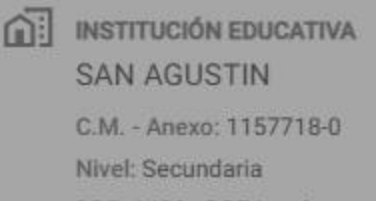

DRE: 1400 - DRE Lambayeque UGEL: 140003 - UGEL Lambayeque

AÑO ACADÉMICO 2019

# **Registro del Estul**

Q Identificar

## Información del Estudiante

Deberá hacer clic en el botón Aceptar si está seguro de actualizar los datos del estudiante con los datos de RENIEC.

# -Persona SIAGIE-

## **Datos Personales**

\* Ingresar datos obligator

Verifique los datos ingres grabar, ya que, luego de c proceso de matrícula, pod inconvenientes al querer del estudiante

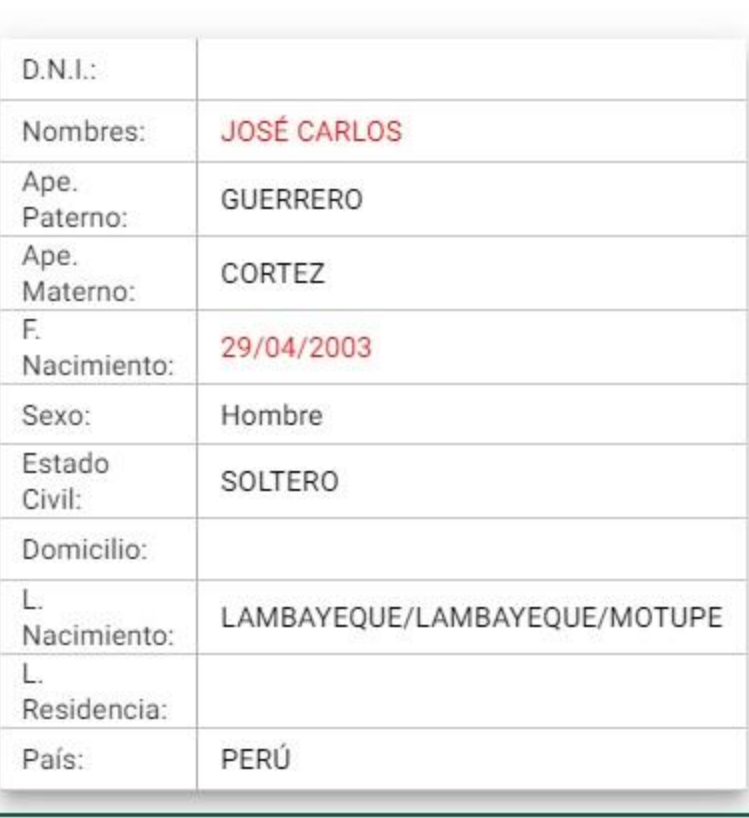

## **-Persona RENIEC-**

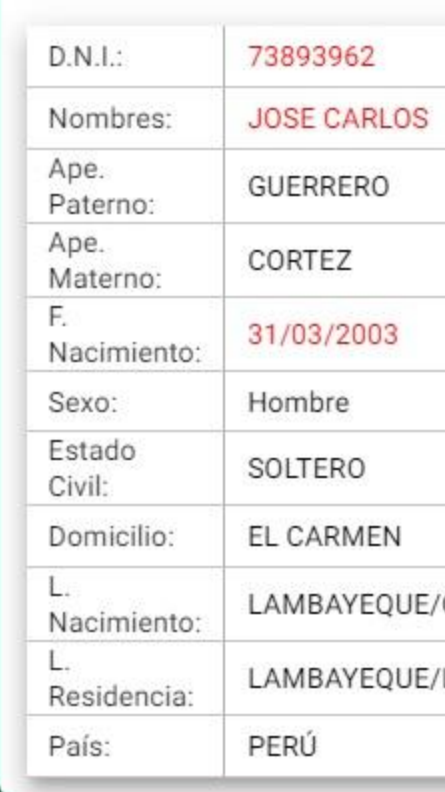

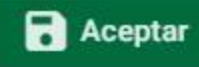

## **JOSÉ CARLOS**

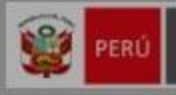

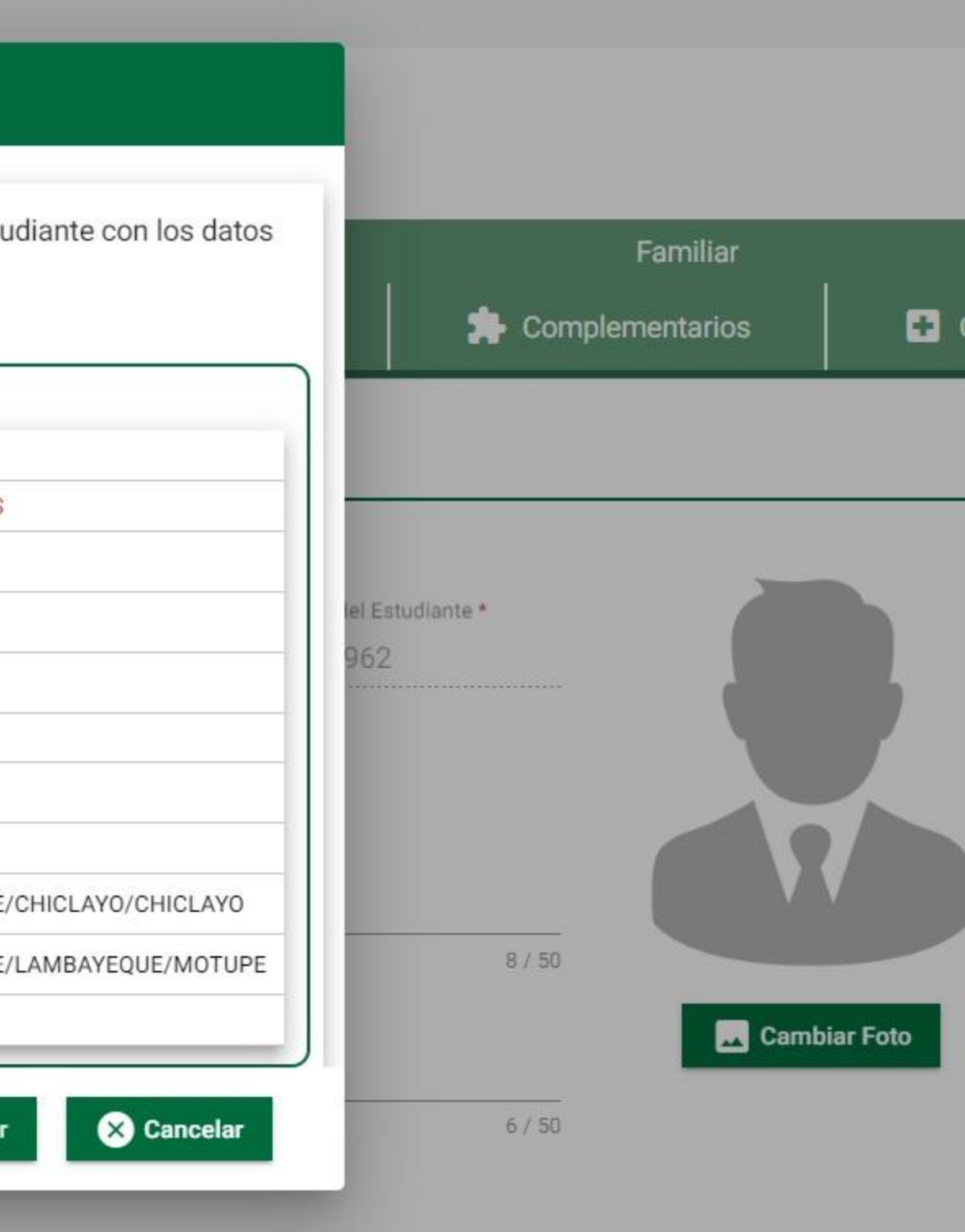